## **Use Automated Page Assignment: assign to noncontiguous tasks**

In this scenario, three different artworks are automatically assigned to a layout according to the positions as defined in the APA rule. In this case, APA will recognize the name of the input files, then look to the APA rule to determine how that input file should be assigned to the layout.

In this activity, you will create a new job based on a template job, and then create a new APA rule. Once these settings have been initiated, the 1-up artworks will be added to the job and automatically assigned to the defined positions of the imported layout.

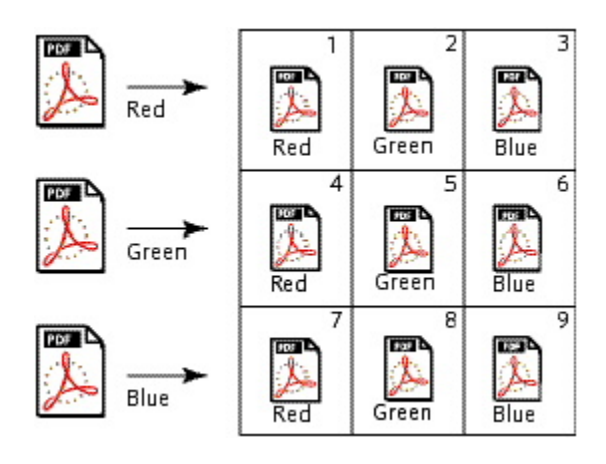

- [Create a job based on a template job, then import an incremental job](https://workflowhelp.kodak.com/display/PRINERGYT/Create+a+job+based+on+a+template+job%2C+then+import+an+incremental+job)
- [Create an APA rule to assign 1-up artworks to separated positions of the layout](https://workflowhelp.kodak.com/display/PRINERGYT/Create+an+APA+rule+to+assign+1-up+artworks+to+separated+positions+of+the+layout)
- [Automatically assign 1-up artwork to a layout](https://workflowhelp.kodak.com/display/PRINERGYT/Automatically+assigning+1-up+artwork+to+a+layout)